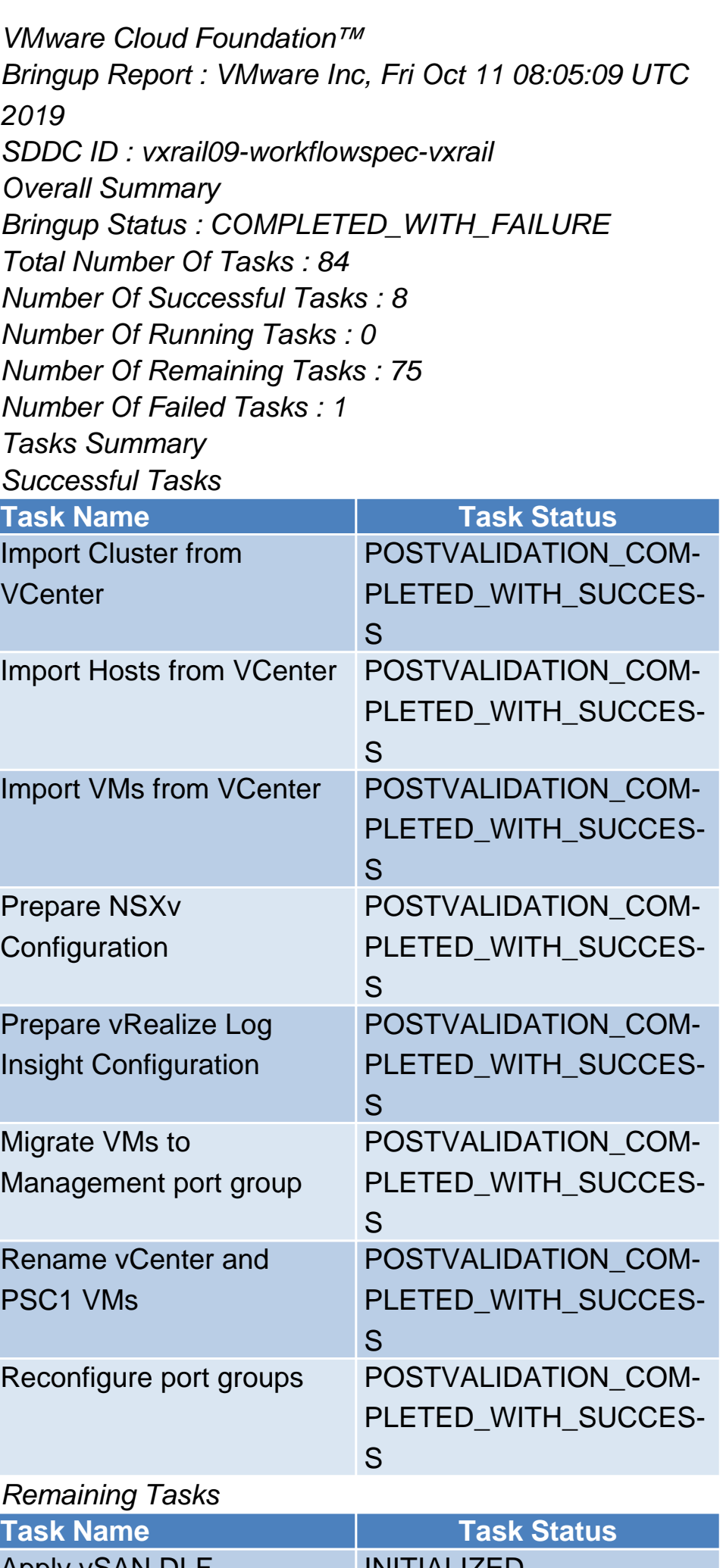

**vm**ware<sup>®</sup>

Apply vSAN DLF **INITIALIZED** Apply vSAN License INITIALIZED Apply ESXi Host License Key INITIALIZED

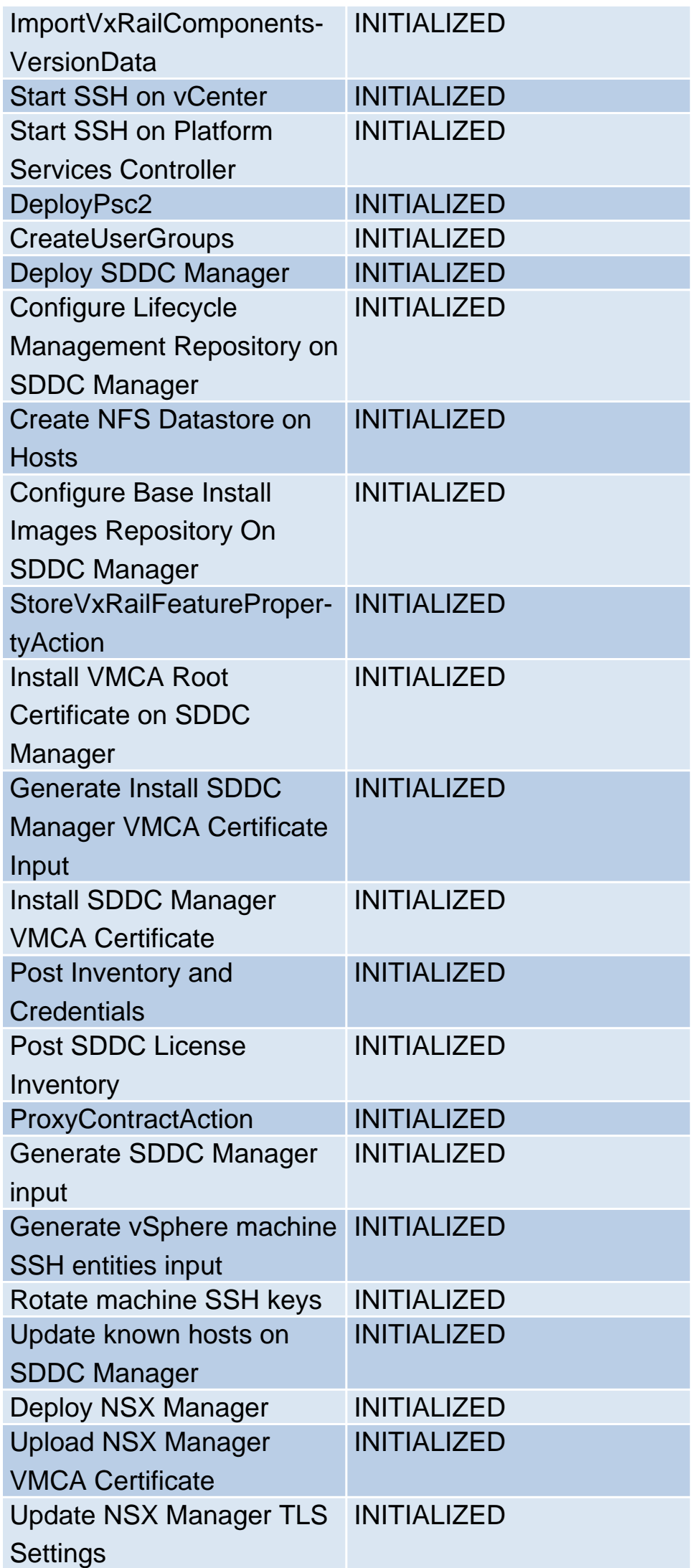

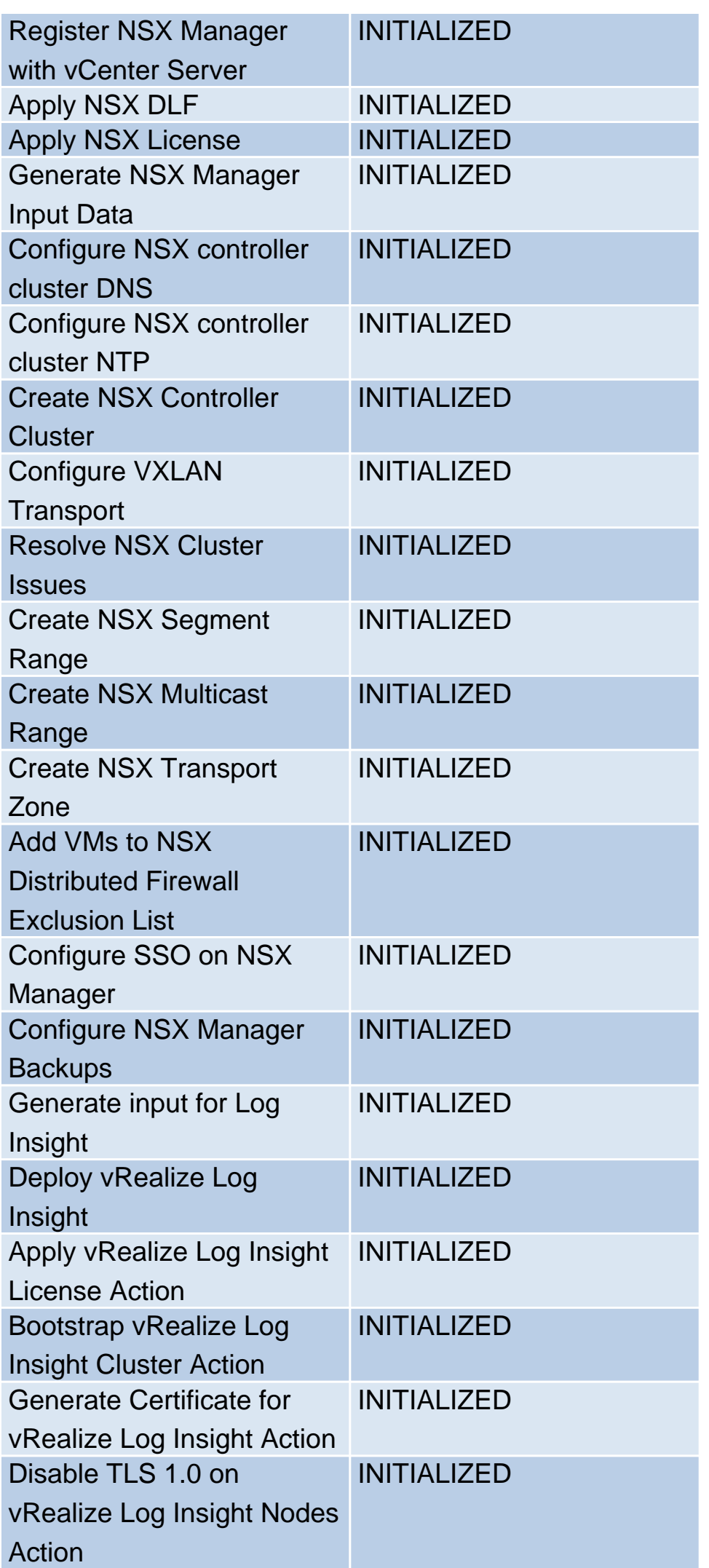

![](_page_3_Picture_188.jpeg)

![](_page_4_Picture_69.jpeg)